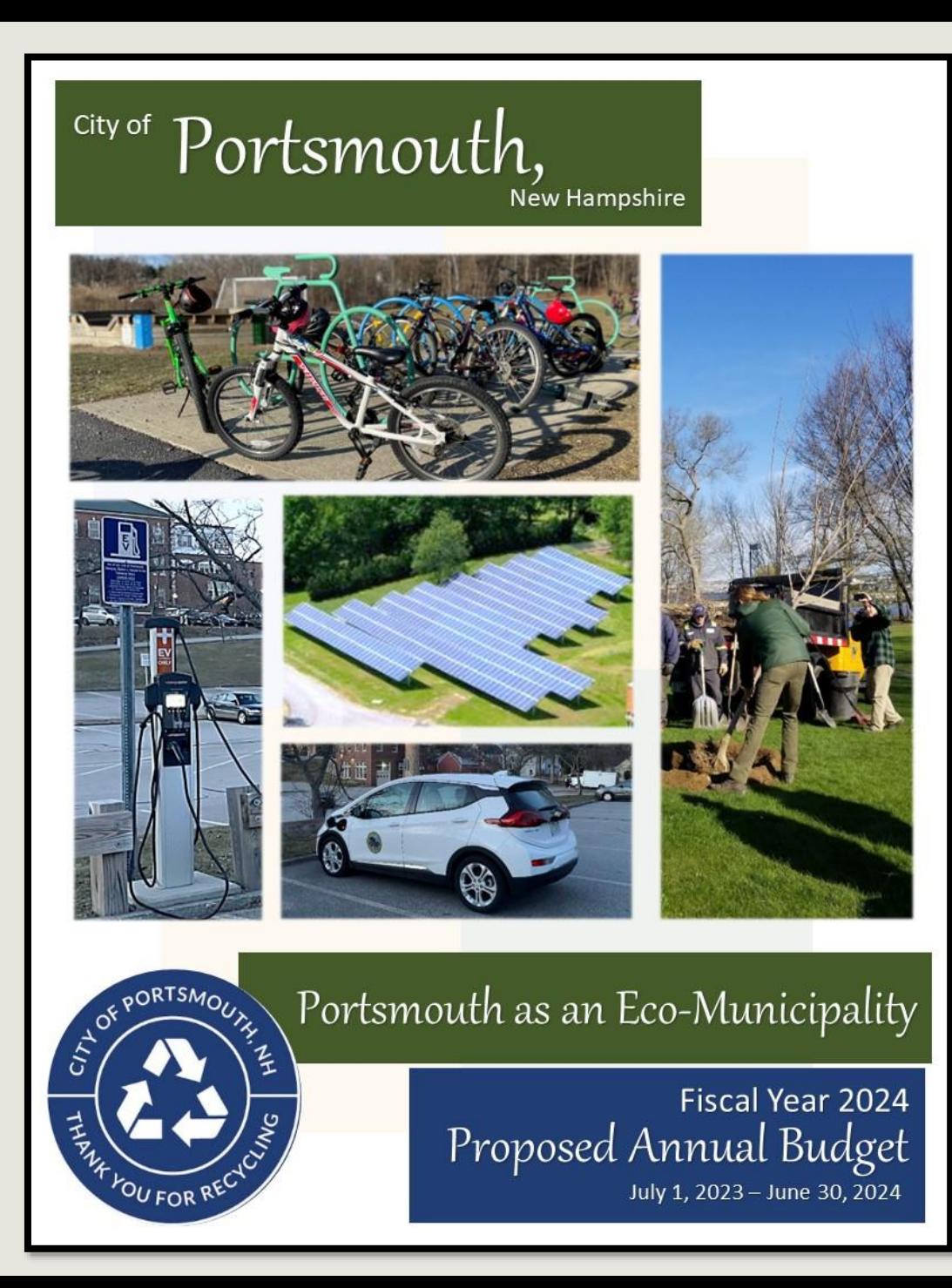

# The Interactive Proposed FY24 Budget for The City of Portsmouth

# The Interactive Proposed FY24 Budget has many online enhancements.

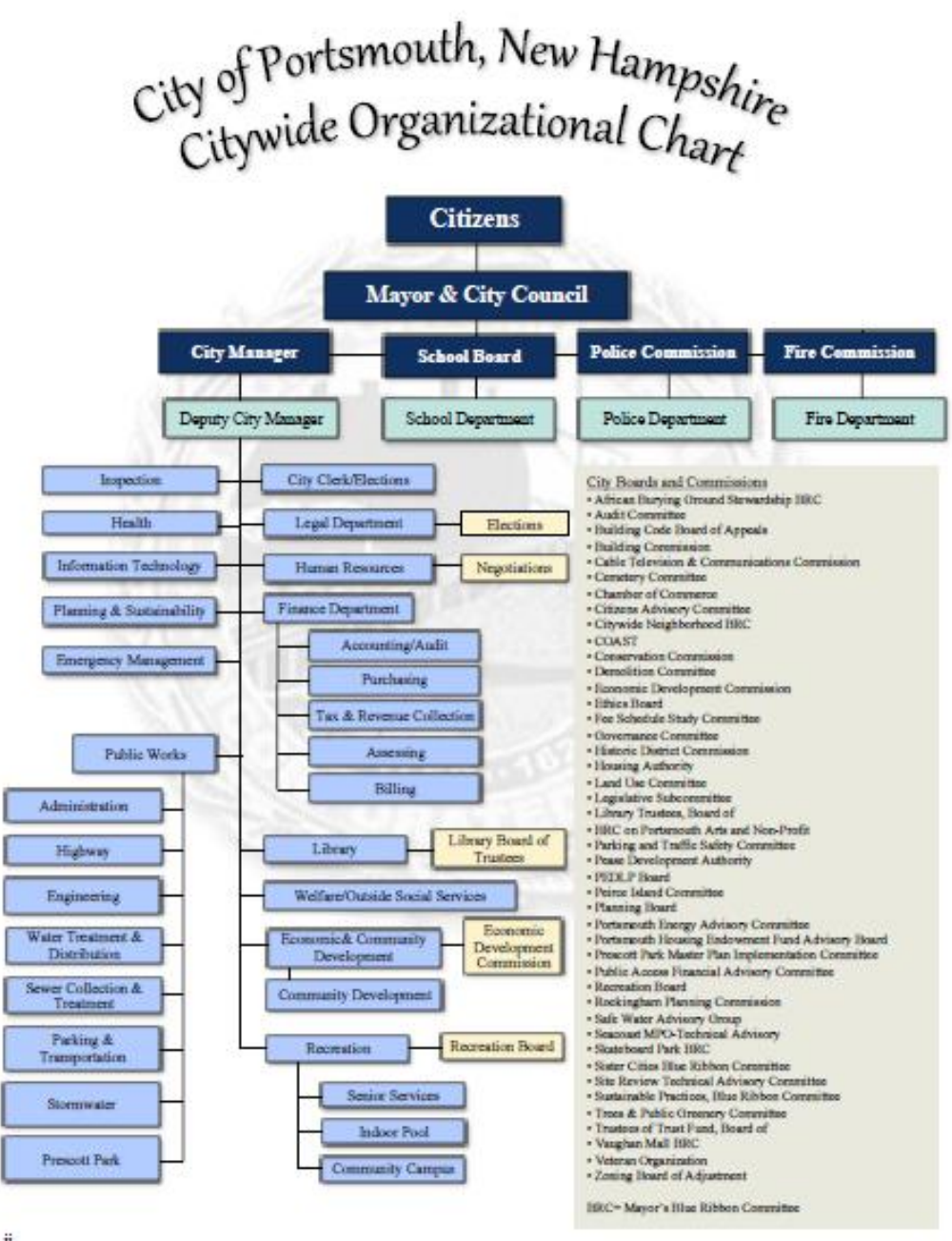

# Bookmarks

The City of Portsmouth's FY24 Budget Document Features Bookmarks that will help the user to navigate through the document.

- Click on the Bookmark symbol to see the Tab list (this matches the Table of Contents and tabs in the physical document)
- These primary bookmarks represent the book's major "tabs" (sections).

 $\mathcal{P}$ 

 $\mathbf{S}$ 

 $\checkmark$ 

- Any bookmark with an arrow can be "expanded" by clicking on it (it will turn 90 degrees to face downward and a list should appear below it).
- These expanded sections should offer further ease for document navigation.

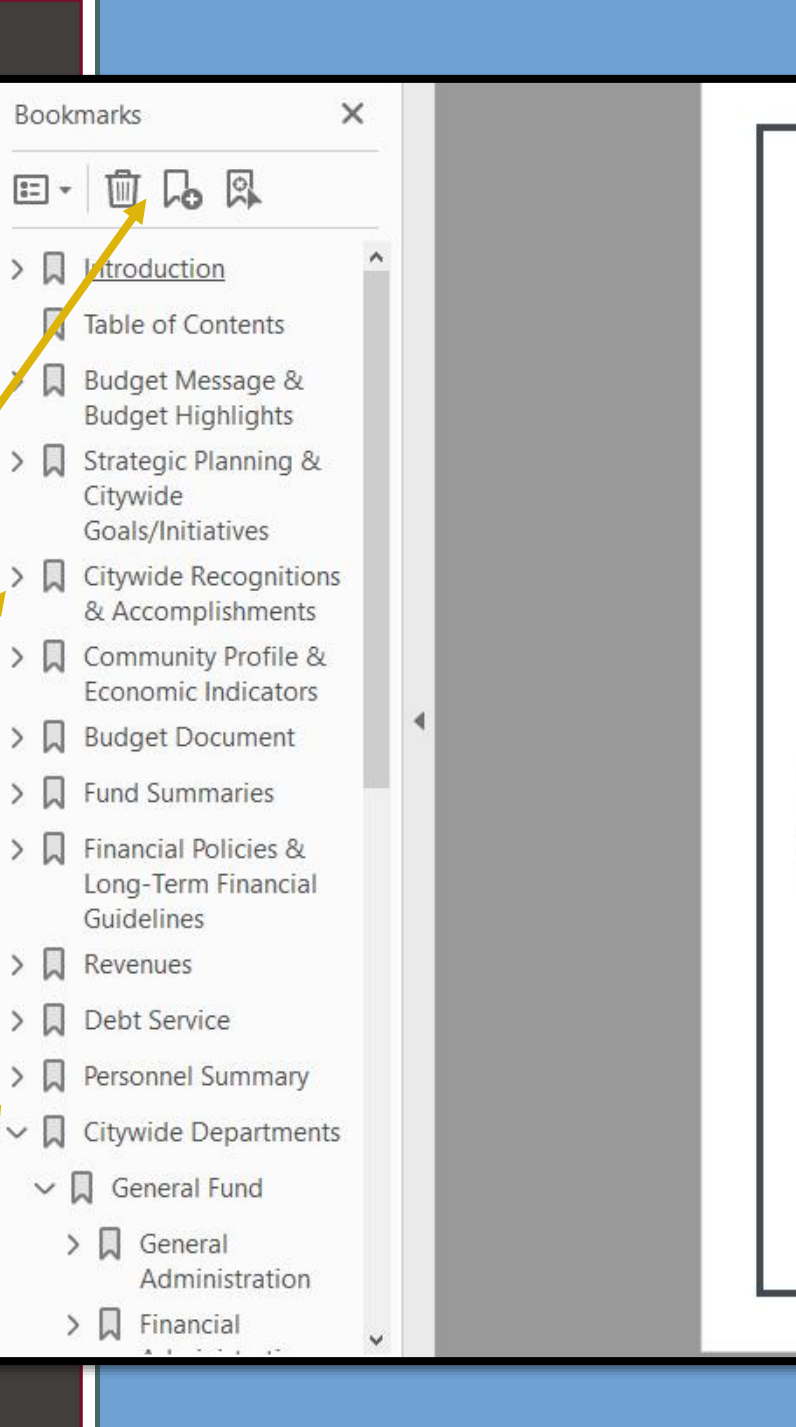

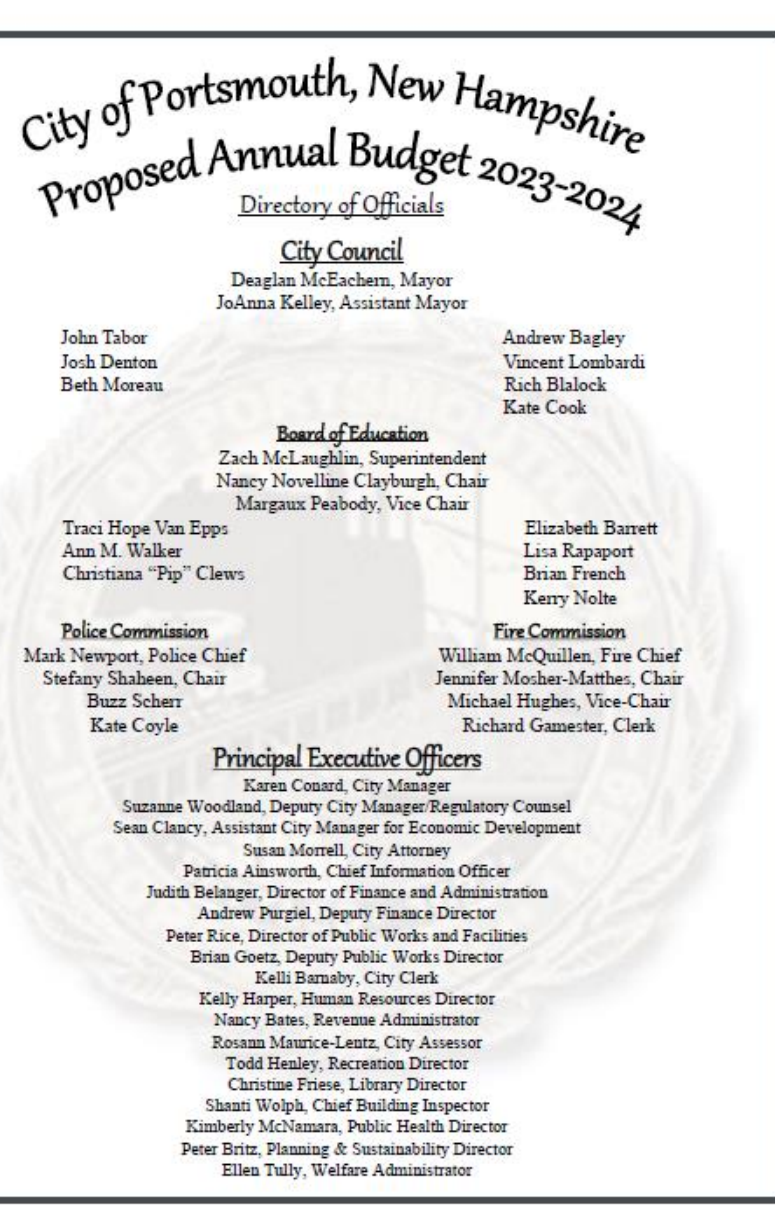

#### Click on any page number throughout the book to return to the table of City of Portsmouth, New Hampshire contents! **Proposed Budget Fiscal Year 2024 Table of Contents** City Officials. GFOA Distinguished Budget Presentation Award............. How to Read the Budget.... **Budget Message & Budget Highlights** City Manager's Budget Message... 2024 Proposed Budget Highlights. General Fund... **Water Fund** 26 Sower Fund... 28 Parking and Transportation Fund... 30 **Strategic Planning & Citywide Goals/Initiatives** Strategic Planning... Citywide Goals. 36 45. Citywide Initiatives... **Citywide Recognitions & Accomplishments** 67 Grant Awards ......  $71$ Citywide Accomplishments......  $72$ **Community Profile & Economic Indicators** Portsmouth at a Glance........................... 81 Demographics........... 83 85 Property Tax (Tax Year 2022/ Fiscal Year 2023)... 86 88 Economic Profile..... **Budget Document** A Guide to the Budget Document..... 97 97 98 Basis of Accounting - Budgets dasis of Accounting................................ 101 103 **Budget Process....** Budget Calendar... 105 **Fund Summaries** Fund Summaries... 107 Tax Calculation Sheet - General Fund Budget FY24 - City Manager Recommended Budget ....... 108 109 Financial Forecast.... 112 Combined Statement of Revenues and Expenditures and Changes in Fund Balance. 113

# The Table of Contents is CI ICKABLE!

**Fund Summaries** Tax Rate Calculation, Expenditures by Funds and Departments, and the Combined Statement of Revenues and Expenditures and Changes in Fund Balance & Net Position

### **CALCULATION OF PROPERTY TAX RATE**

The State of New Hampshire does not assess a Sales or Income Tax. As a result, Property Tax is the Primary method of financing local government.

The preparation of the Annual General Fund Proposed<br>Budget includes a calculation of the <u>estimated</u> property tax rate or Ad Valorem, which is a tax levied in proportion to the value of property.

The following page provides the property tax levy, (the difference between the gross appropriations and estimated revenues), and the calculation of the estimated tax rate based on:

- The City Manager's Proposed FY24 Budget.
- Estimated County Tax Obligation,
- Estimated Local and State Revenues, and
- Estimated taxable Property Valuation

Prior to the Department of Revenue setting the final tax rate, Property Valuation, State Revenues, and County Tax Obligation will be known and therefore adjusted. The final tax rate may vary from the proposed tax rate.

### **EXPENDITURES BY FUNDS AND DEPARTMENTS**

List of expenditures by Funds and Departments for the FY22 budget and actual, FY23 budget, and the FY24 City Manger's recommended budget, as well as the dollar and percent change over FY23.

### COMBINED STATEMENT OF REVENUES AND EXPENDITURES AND CHANGES IN UNASSIGNED FUND BALANCE AND UNRESTRICTED NET POSITION

Provides a projection of Unassigned Fund Balance and Unrestricted Net Position for the General, Special Revenue, Water, and Sewer Funds presented in this budget document.

Click on any title or page # to be brought straight to that page.

\*\*Remember\*\*

Just hit the page number at the bottom of the page to return to the table of contents at **any** time

Portsmouth

No Sales Tax

No Income Ts

### Where to Find Important City Tools or Documents on CityofPortsmouth.com

### **City of Portsmouth (Citywide)**

- **Municipal Meetings Calendar** https://www.cityofportsmouth.com/city-municipal-meetingscalendar
- . Municipal Government Video Channel https://www.youtube.com/user/CityofPortsmouth

### **Finance Department**

- Current and Past Budget Documents https://www.cityofportsmouth.com/finance/proposedadoptedbudgets-and-financial-reports
- FY22 Annual Comprehensive Financial Report https://files.cityofportsmouth.com/finance/fy22/ACFR22.pdf
- FY22 Popular Annual Financial Report (PAFR) https://files.cityofportsmouth.com/finance/fy22/PAFR22.pdf
- Online Bill Payments https://www.cityofportsmouth.com/city/pay-my-bill

### **Public Works Department**

- Citywide Projects Page https://www.cityofportsmouth.com/publicworks/projects
- \* Portsmouth Click N'Fix (Request DPW Maintenance Service) https://www.cityofportsmouth.com/publicworks/portsmouthclick-n-fix

**Department of Public Works - Parking Division** 

- Park Portsmouth https://www.cityofportsmouth.com/publicworks/parkportsmou th
- \* Snowstorm Parking https://www.cityofportsmouth.com/publicworks/parkportsmou th/snowrelatedimpacts

### **Planning Department**

Capital Improvement Plan 2024-2029 https://www.cityofportsmouth.com/sites/default/files/2023-01/CIP%2024-29%20-%20City%20Council%20Document%20-%201-18-23-compressed.pdf

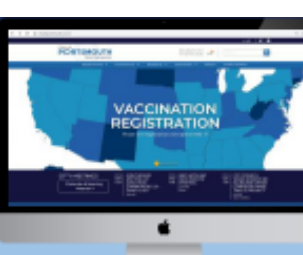

### Visit CityofPortsmouth.com to: ← Pay your Parking Ticket, Water/ Sewer Bill, Property Tax Bill and more:

- Renew your Motor Vehicle Registration: Register or Renew your plog
- Report an issue to the Public Works Department through Click N' Fix; Get a Permit online with ViewPoint
- Research property values through the Vision Software system; V View 3D maps of the City through MapGeo: Sign up for the City's e-Newsletter;
- And much more!

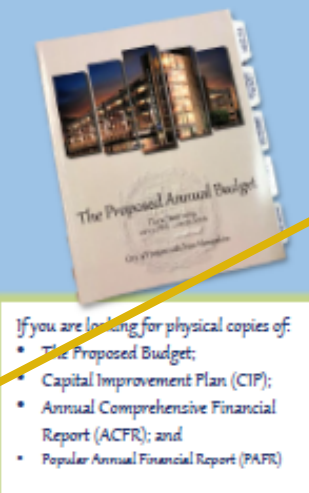

You can find them at the City Clerk's Office or at the Public Library (Reference Section) for Public Review

The last page of the Table of Contents features many helpful (clickable) links to the City's Website including:

- \* The FY22 Annual Comprehensive Financial Report (ACFR)
- \* The FY22 Popular Annual Financial Report (PAFR)
- \* The FY2024-2029 Capital Improvement Plan (CIP)

### and many more...

# How to Read the Budget

## Click on a any Underlined title to be taken to that section within the document.

**C** (many)

**CONTRACT** 

 $\frac{1}{2\pi i\pi} \frac{2\pi i\pi^2 \sqrt{2\pi i\pi^2} \sqrt{2\pi}}{2\pi i\pi} \frac{1}{2\pi i\pi} \frac{2\pi i\pi^2 \sqrt{2\pi i\pi^2} \sqrt{2\pi}}{2\pi i\pi}$ 

**Roberts** 

**GAT-**

e Te

**Britain** 

 $\approx$ 

- City Departments - Each Department includes an organizational chart, services provided, budget summary of expenditures, personnel information. line item detail, goals & objectives and performance maacuramento (Look at What You Can Find in Each Department's Budget Section)

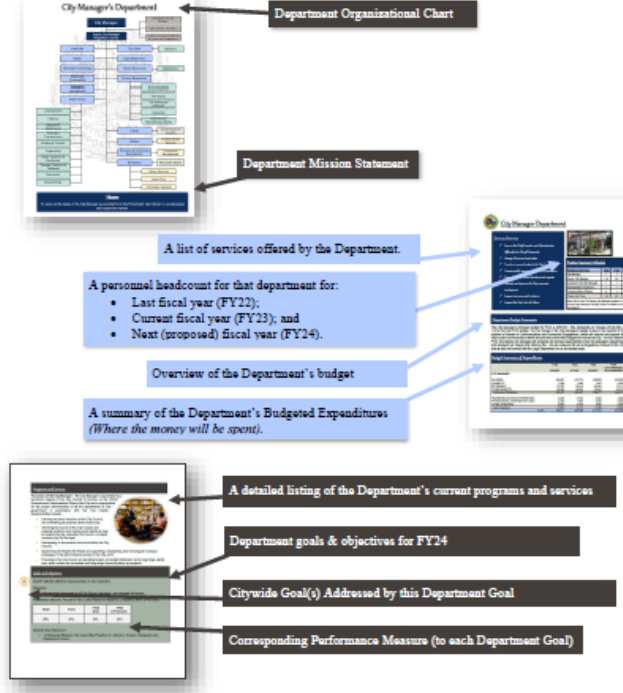

- Appendices - This section contains 5 Appendices: I) Rolling Stock Replacement Program; II) Capital Improvement Plan Summary of long-term planning for major capital needs; III) Fee Schedule which is adopted annually; IV) Format of Accounts; and V) Glossary and Acronyms

### How to Read the Budget

- (Where To Find The Information You Need)
- Budget Message & Budget Highlights The first significant section of the proposed Budget document is the City Manager's Budget Message followed by the Budget Highlights Section. This is an important introduction of understanding the budget challenges, operational changes, and the City's financial plan Citywide.
- Strategic Planning/ Goals & Initiatives This section shares the City's mission, vision and strategic goals. Each goal is identified with an icon that is presented throughout the Budget document, linking Department goals and objectives back to the Strategic Plan adopted by the City Council.
- Citywide Recognitions & Accomplishments This section provides influention on City awards received and major City project accomplishments and the prior fiscal year.
- Community Profile & Economic Indicator 1his section provides the reader with an understanding of the City's at a sacs, including demographic data, economic indicators, tax and a sing information along with the City's overall unique economic profile
- Budget Document & Budget Process This section provides a breakdown of the Budget document, including major fund information, Budget process, and the Budget calendar.
- Fund Summaries This section features the Tax Rate calculation for the FY22 Budget, FY23 Budget and the Proposed FY24 Budget, along with expenditures by Funds and Departments for the General Fund, Enterprise Fund and Special Revenue Funds.
- Financial Policies & Guidelines This section includes the City's Financial Policies and Long-Term Financial Guidelines, with which the preparation of the annual budget and financial statements acts in accordance.
- Revenues This section provides the reader with a better understanding of all City and applicable State revenues and illustrates major revenue trends.
- Debt Service This section provides a detailed long-term debt service forecast model and computation of legal debt margin for current and projected bonds and SRF loans Citywide.
- Personnel Summary This section features a summary of Citywide positions and full-time equivalents (FTEs) by Department and details position changes in the FY24 Proposed Budget. Also provided is a list of all positions that are allocated over multiple Departments and Funds.

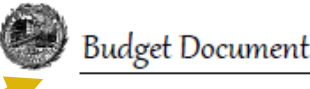

### A CUIDE TO THE BUDGET DOCUMENT.

The City of Portsmouth is a municipal corporation governed by a City Council, including a Mayor and eight Councilors, and an appointed City Manager. The City's financial operations are budgeted and accounted for in a number of funds. Each fund is a separate accounting entity with self-balancing accounts.

The budget process is key to the development of the City of Portsmouth's strategic fiscal plan. The budget is the single most important document the City has for establishing policies. guidelines, and control over the direction of change and for determining the future.

### This budget serves six vital functions:

- 1. It is a policy document, which establishes the City's priorities for expending funds for services to be provided for the coming fiscal year.
- 2. It is a *financial plan* for the City for the coming fiscal year.
- 3. It is an *operations guide*, which establishes the activities, services and functions to be carried out by the City's departments.
- 4. It is an important means of communication, which conveys to Portsmouth residents, local businesses, as well as other parties (such as bond rating agencies and the news media) how the City is being managed.
- 5. It is a historical document, which reflects the past level of services provided by the City.
- 6. It is a legal document, which establishes the legal guidelines for spending each year.

### **BUDGET DOCUMENT CONTENTS**

The budget document contains the following funds and activities to assist in the understanding of the City's operations:

GENERAL FUND-This fund accounts for all general operating expenditures and revenues. This is the City's largest fund. Revenues in the general fund are primarily from property taxes

ENTERPRISE FUNDS-Enterprise funds are supported by user fees and are used to account for ongoing organizations and activities which are similar to those often found in the private sector. The City of Portsmouth maintains two enterprise funds: Water and Sewer.

SPECIAL REVENUE FUNDS- These funds account for the proceeds of specific revenue sources, such as Federal, State, and Local grants, private donations, and transfer from other funds that are restricted to expenditure for specified purposes. There are six special revenue funds detailed in this document, which require a budget and are a part of the budget adoption

# All blue underlined text is a clickable link – they are located throughout the document.

### Citywide Recognitions, Awards, Grants and<br>Accomplishments for Fiscal Year 2023

### Recognitions & Awards

Tree City USA Award & Tree City USA Growth Awards The Arbor Day Foundation awarded the City of Portsmouth's Department of Public Works with its 23rd Tree City USA designation as well as its fifth Tree Growth Award. Portsmouth has achieved the Tree City USA recognition by meeting the program's four (4) requirements: maintaining a tree board or department, establishing a tree-care ordinance, funding an annual community forestry budget of at least two dollars per capita, and TREE CITY USA holding an Arbor Day observance and proclamation.

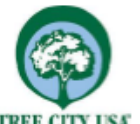

In addition to being named a Tree City USA, the City's Department of Public Works' Parks and Greenery group was awarded the Tree Growth Award due to its high levels of education, partnerships, planning and management, as well as tree planting and maintenance.

For Arbor Day 2023 in conjunction with the Portsmouth NH 400th, the Parks & Greenery Division planted 200 of the "400 Trees for the 400<sup>th</sup>" in different locations around the City. Portsmouth Rotary awarded \$30,000 in celebration of its 100<sup>th</sup> anniversary to the City for a playground accessibility project and the purchase of 100 of the 400 trees.

### **Age Friendly City**

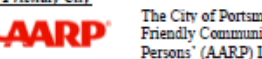

The City of Portsmouth continues to be recognized as an Age Friendly Community through the American Association of Retired Persons' (AARP) Livable Community initiative since 2018. Age

Friendly efforts strive to support people of all ages and improve the quality of life for the very young, the very old, and everyone in between.

A community benefits from the adoption of policies and programs that increase health and wellness programming, feature transportation options, enable access to key services, and provide opportunities to participate in social activities. Well-designed, age-friendly communities make for happier, healthier residents of all ages.

Portsmouth's current demographic includes a citywide population of 22,277 (ACS Survey 2021), with 37% ages 50 and older. The City of Portsmouth supports a Senior Activity Center to coordinate activities, partnerships, and programs that support an aging population.

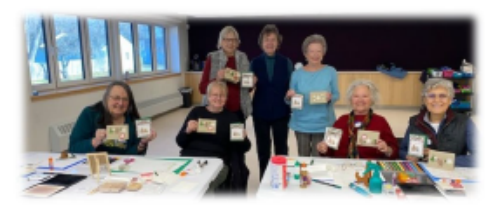

### **Tax Relief Programs** Filing Deadline for all Exemptions and Credits is April 15<sup>86</sup>

### **Veterans' Tax Credits** 雁

- Optional Veteran's Tax Credit RSA 72:28
- > 90 days on active service in the armed forces of the United States in any qualifying war or armed conflict listed Evelow
	- "World War I" between April 6, 1917 and November 11, 1918, extended to April 1, 1920 for service in Russia, provided that military or neval service on or after 1921, where there was November 12, 1918 and before July 2.
	- 11. 1918 shall be considered as World War 1 **BARVION**
- "World War it" between December 7, 1941, and December 31, 1946
- "Korean Conflict" between June 25, 1950, and
- January 31, 1955 . "Vietnam Conflict" between December 22, 1961.
- and May 7, 1975.
- . Vietnam Conflict' between July 1, 1958, and December 22, 1981, if the resident earned the Vietnam service medal or the armed forces sepacitionary medal
- "Penian Gulf War" between August 2, 1990, and the date thereafter prescribed by Presidential
- produmation or by law; and - Any other war or armed conflict that has occurred silves May 8, 1075, and in which the resident earned an errord frenes ennedthrouny medal or
- thester of operations service medal. > Honorably discharged
- > Terminated from the armed forces due to a service-related disability or the surviving spouse of such a resident
- > The surviving spouse of any New Hampshire resident who suffered a service-connected death.
- All Veterans RSA 72:28b \$750 90 Days of active duty, honorable discharge, cannot combine with 72.28 or 72.35.
- manent & Total Service-Connected Disability RSA Parmament & 1<br>72:35 - \$4,000
- Must be nermanent and total, may be less than 100%. Sundving Spouse RSA72:29-a - \$2.000<br>Veteran killed or ded while on active duty
- Certain Disabled Veterans RSA 72:36-a Total
- Permanent and Total Service-Connected Deability and<br>double amputes or blindness and owns specially adapted homestead acquired with presidence of the VA.
- Combat Service RSA 72:28-c \$500<br>Veteran killed or decivatile on active duty
- For information on qualifications and how to apply ease visit the City's Website at age 66 All telemation acquired from the Portamouth City Assessor's Office

### **Elderly and Disabled Exemptions**

- Elderly Exemption (RSA 72:39-a)
- Age 65 or over as of April 1e of the year applying and a resident of New Hampshire for three consecutive years (as of April 1"). The property on which The coarnollon is claimed must be the applicant's principal place of abode
- Elderly Exemption Amount off Assessed Valuation
	- Ages 65-74 \$235,000 Ages 75-79 - \$285,000
	- Anne 80+ 9335 000
- Elderly Income Limit Single - \$50.137
- Married \$68,508
- **Elderly Asset Limit** Single or Married - \$500,000

### Dicabled Exemption (RSA 72:37-b)

Eligible under Social Security Title II or XVI and a resident of New Hampshire for five years as of April 1". The property on which the exemption is claimed must be the applicant's principal place of abode.

Exemption Amount off Assessed Valuation - \$235,000

- **Disabled Income Limit**
- Single \$50,137 Martind - \$68,508
- **Disabled Asset Limit**

Stocks or Married . \$500,000.

### Elderly or Disabled Tax Deferral (RSA 72:38-a)

If eligible taxpayers are experiencing hardship paying their tax bill, the City of Portsmouth offers the ordon of tax deferral.

### Who Qualifies for this deferral?

Texpeyers that are 65 years or older or eligible under Title II or Title XVI of the federal Social Security Act for benefits for the disabled may qualify for a tax deferral program in accordance with RSA 72:38-a.

### What is a tex delegate?

A tax deferral is a postponement for all or part of the taxes due, plus annual interest at five percent (5%) if the tax liability is proven to cause the texpeyer an undue hardship or possible property loss.

### Blind Exemption (R&A 72:37)

A resident who is legally blind as determined by the Services for Blind and Visually Impaired, Department of Education shall be exempt each year. A certification letter from the State of New Hampshire Bureau of Services for Blind and Visually Impaired must be submitted with a Permanent Application State form PA-29 to the Assessing Department.

**Blind Exemption Amount - \$25,000** 

Find more info about qualifications and how to apply visit the city's website at city ofportsmouth.com/assessors/elderly-disabled

### **Alternative Energy Exemptions**

### Solar Exemption (RSA 72:82)

For persons owning real property equipped with a solar energy system as defined in RSA 72/61. The City shall exempt from taxes an amount equal to the assessed value of the solar energy system. Visit https://www.cityofportsmouth.com/essessionsholes-energy-systems-exemption for more information.

### Wind-Powered Energy Systems Exemption (RSA 72:88) For persons owing real property equipped with a wind-powered energy system as defined in RSA 72.65. The City shall exempt from taxes an amount equal to the assessed value of the wind-powered energy system. Visit

https://files.chyptochanouth.com/files/sasessors/Wind-<br>PoweredEnergySystemsExemption.pdf for more information

Page 67

## \*Remember\*

# CLICK on ANY page number and be taken straight to the TABLE OF NTENTS.

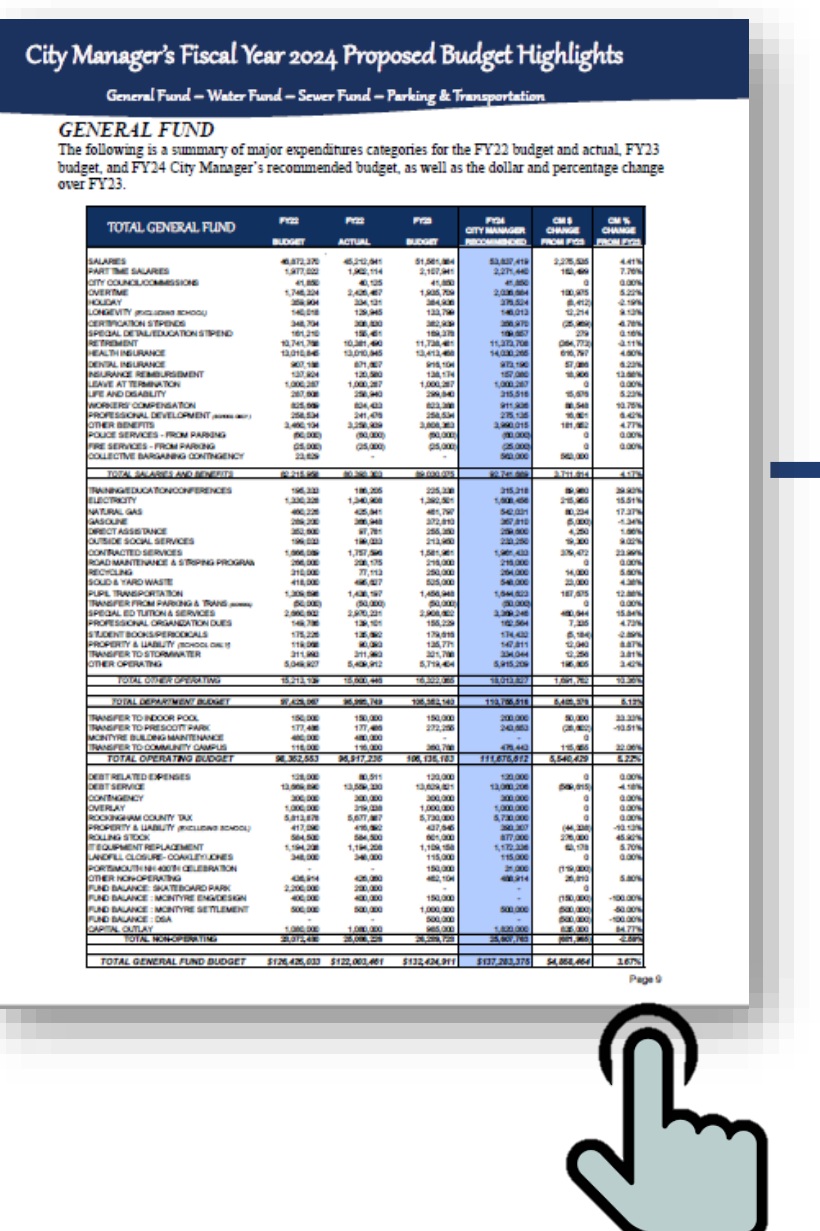

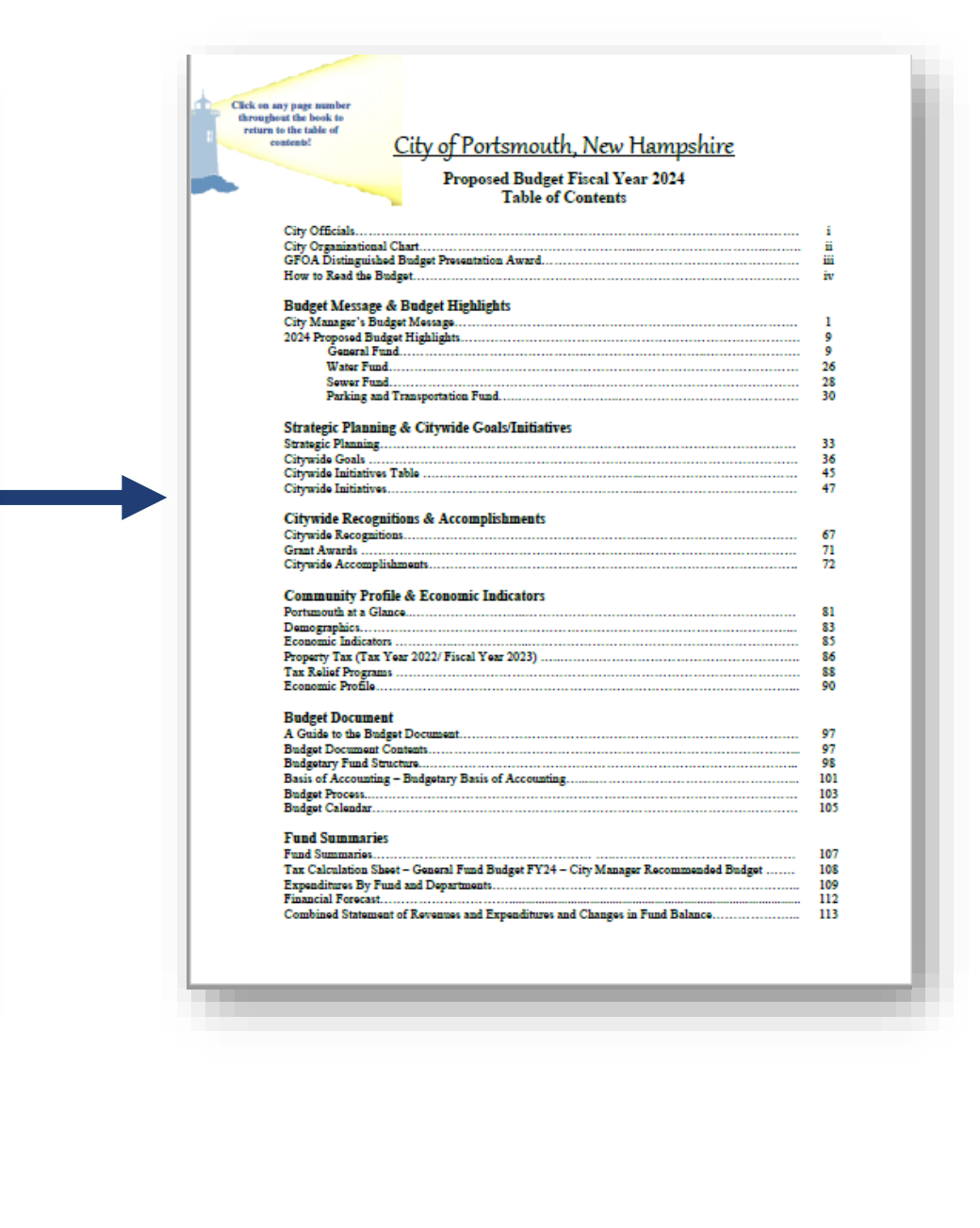

Contact **City** Elected Officials<sup>1</sup> by clicking on their name.

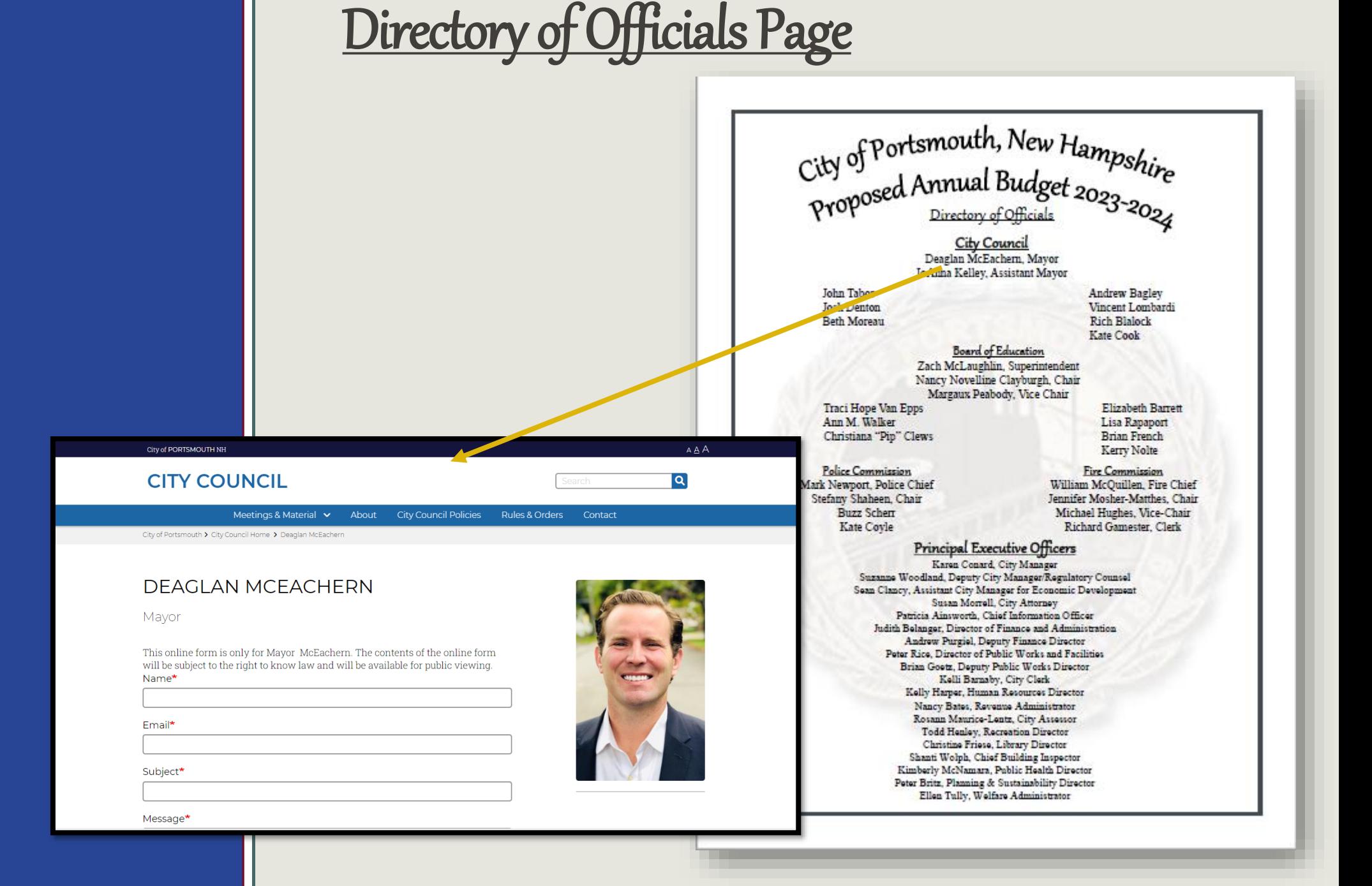

## Citywide Organizational Chart

Click on any Department name to visit that Department's segment of the budget.

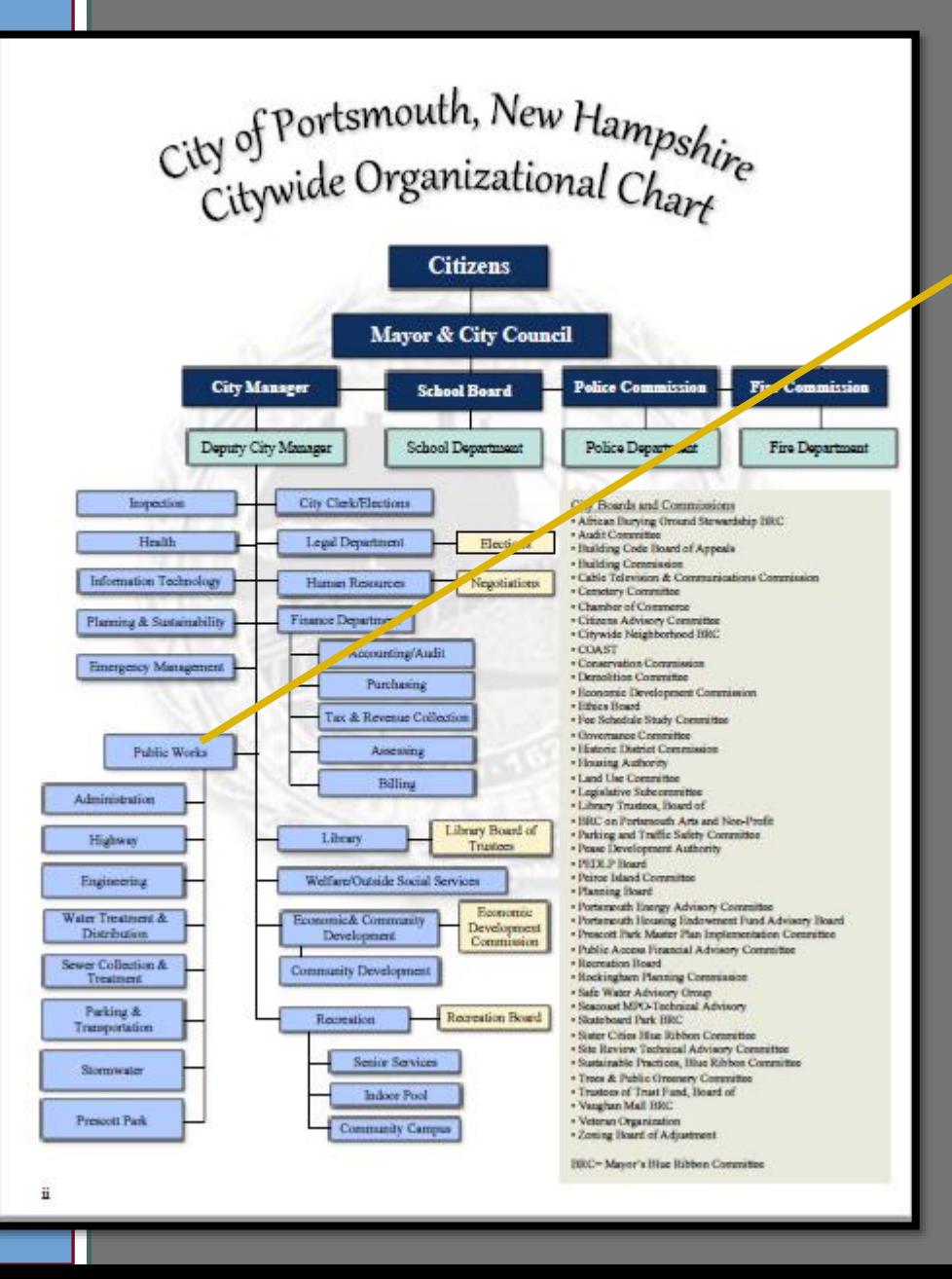

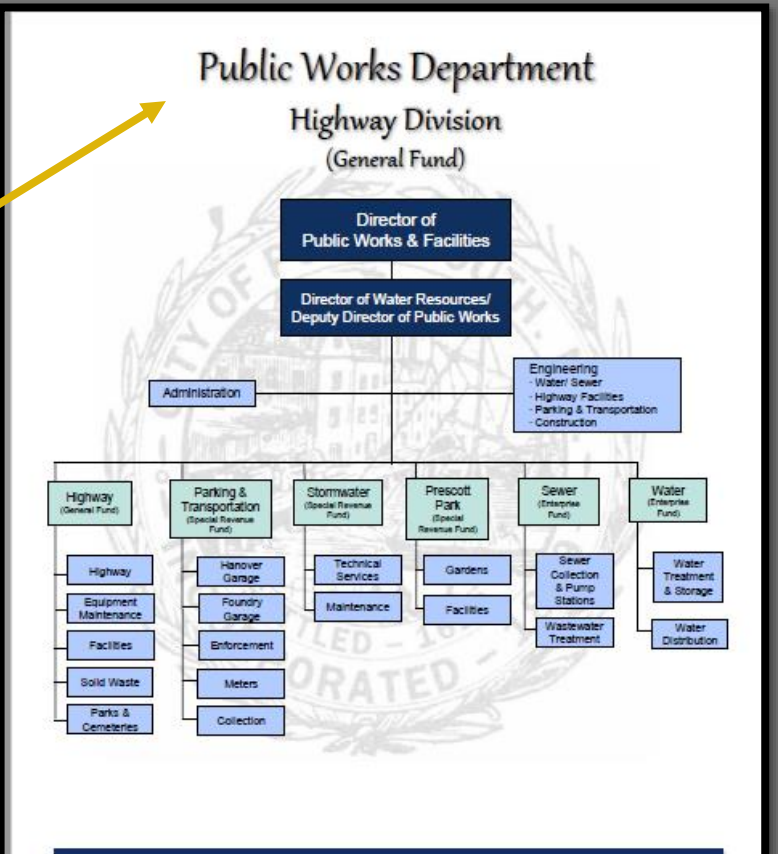

Mission

Our mission is to provide municipal Public Works functions for the benefit of our citizens, businesses and visitors in an efficient, sustainable, and cost-effective manner within budgetary appropriations.

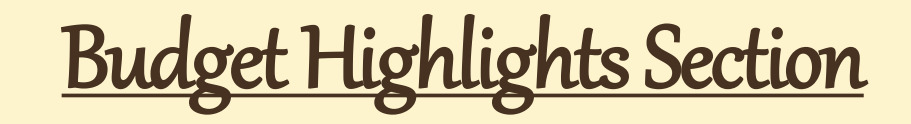

# Click on the Capital Projects Titles and move directly to that project in Appendix II.

The following table lists the Capital Outlay projects adopted by the City Council of \$2,120,000. The City Manager recommends the use of \$300,000 of ARPA Grant funds for certain eligible projects as identified in the following table. Details on each of these projects can be found in Appendix II of this document

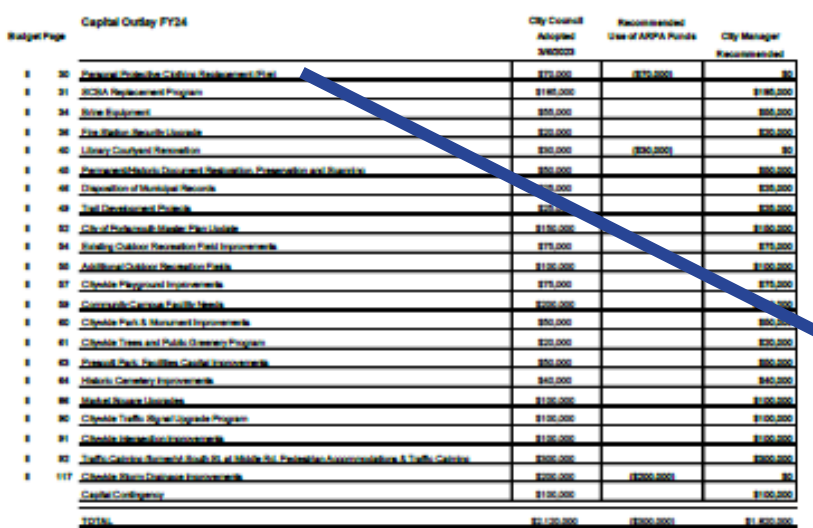

The following table lists the Information Technology Upgrades and Replacement adopted by the City Council of \$1,626,336. The City Manager recommends a reduction of \$150,000 and the use of \$304,000 of ARPA Grant funds for certain eligible upgrades as identified in the following table.

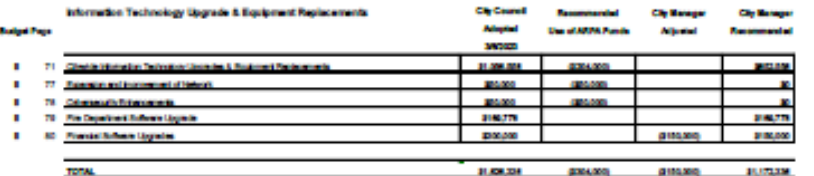

The total Capital Improvement Plan FY 2024-2029 for all Citywide projects can be viewed and downloaded at the following Enk:

<u>: ://www.cityefpert: mouth.com/planpert: mouth/capital-improvement-pla</u>

### VE 19 ED OF: Personal Protective Clething Penlacement

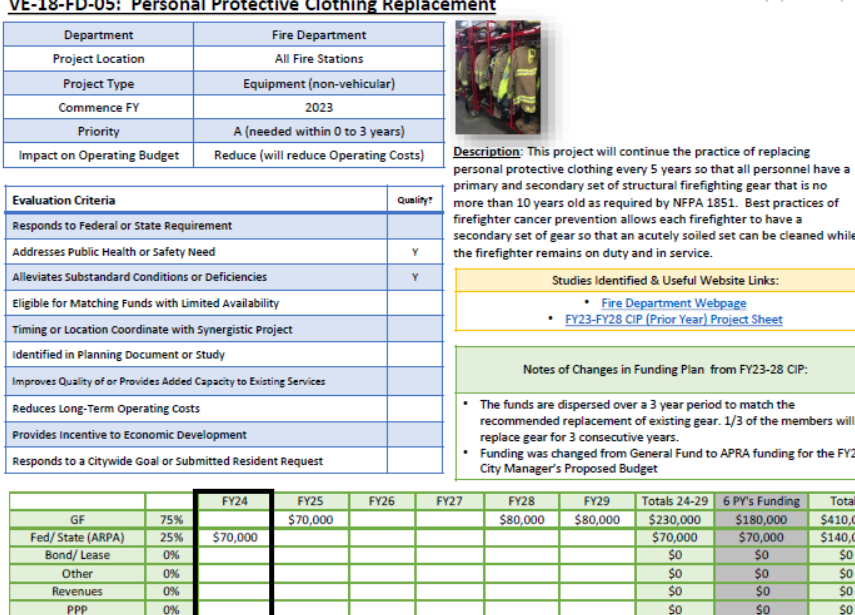

Totals \$70,000 \$70,000

**CAPITAL IMPROVEMENT PLAN** 

 $50$ 

FY 24-29

Vehicles and Equipment: Equipment  $(†)$ 

ontinue the practice of replacing

lows each firefighter to have a

Funding Plan from FY23-28 CIP:

General Fund to APRA funding for the FY24

\$180,000

\$70,000

 $$0$ 

**SO** 

\$250,000

Totals

 $5410,000$ 

\$140,000

 $50$ 

 $50$  $\overline{\$0}$ 

 $\overline{\text{SO}}$ 

\$550,000

 $II-30$ 

and in service

**Department Webpage CIP (Prior Year) Project Sheet** 

ery 5 years so that all personnel have a tructural firefighting gear that is no

Totals 24-29 6 PY's Funding \$230,000 \$70,000  $50$ 

\$0 \$80,000 \$80,000 \$300,000

**SO** 

 $50$ 

 $50$ 

# Budget Highlights Section

### **Rolling Stock**

The Rolling Stock program provides a schedule of the replacement of vehicles and equipment necessary to carry out daily City activities. The complete 10-year schedule is in Appendix I of this budget document.

The following table lists the vehicles and equipment identified for FY24 per the Rolling Stock Program for the General Fund. This table identifies vehicles that will be funded in the General Fund.

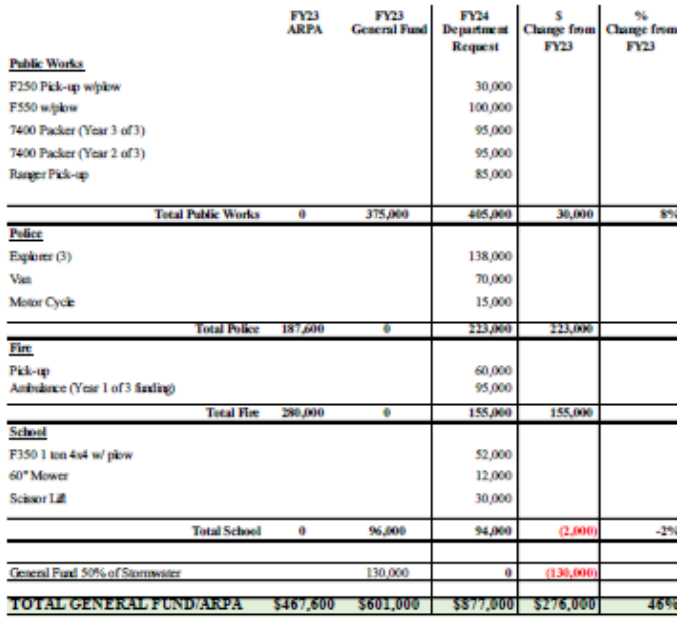

Click on the Rolling Stock Items to navigate to that section of the Rolling Stock Appendix (Appendix I).

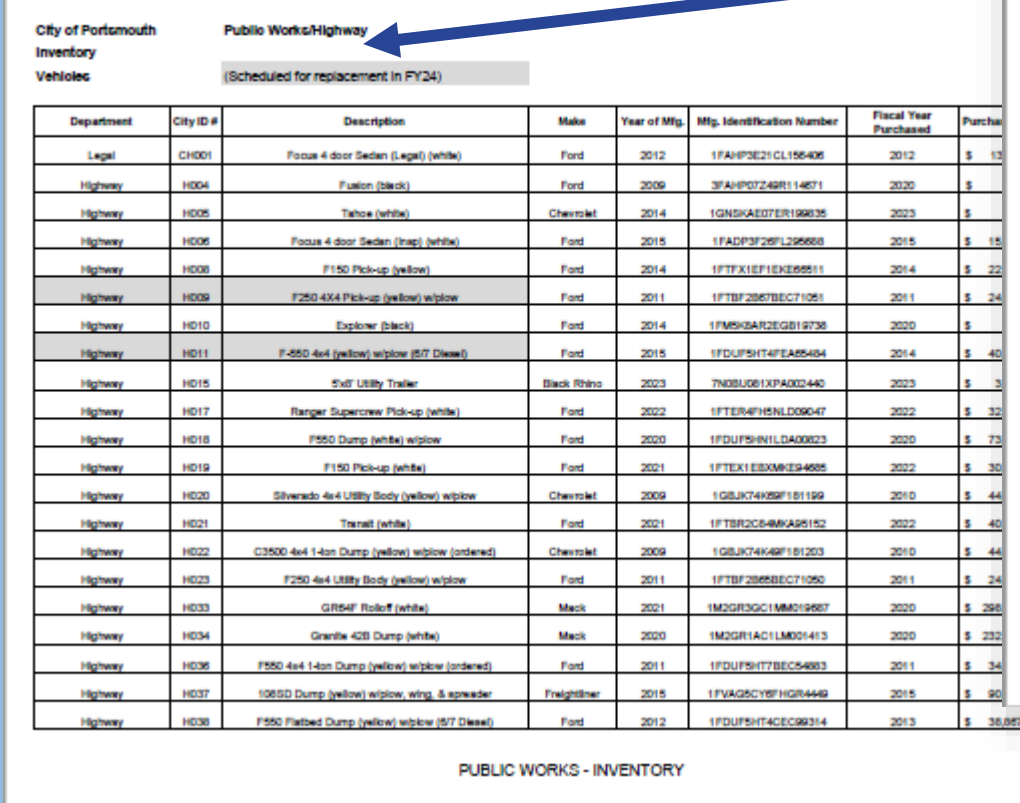

 $+2$ 

 $\sim$ 

H3

Page 24

### Revenues

Click on any of the fees to be brought to the Schedule of Fees Appendix (Appendix III )

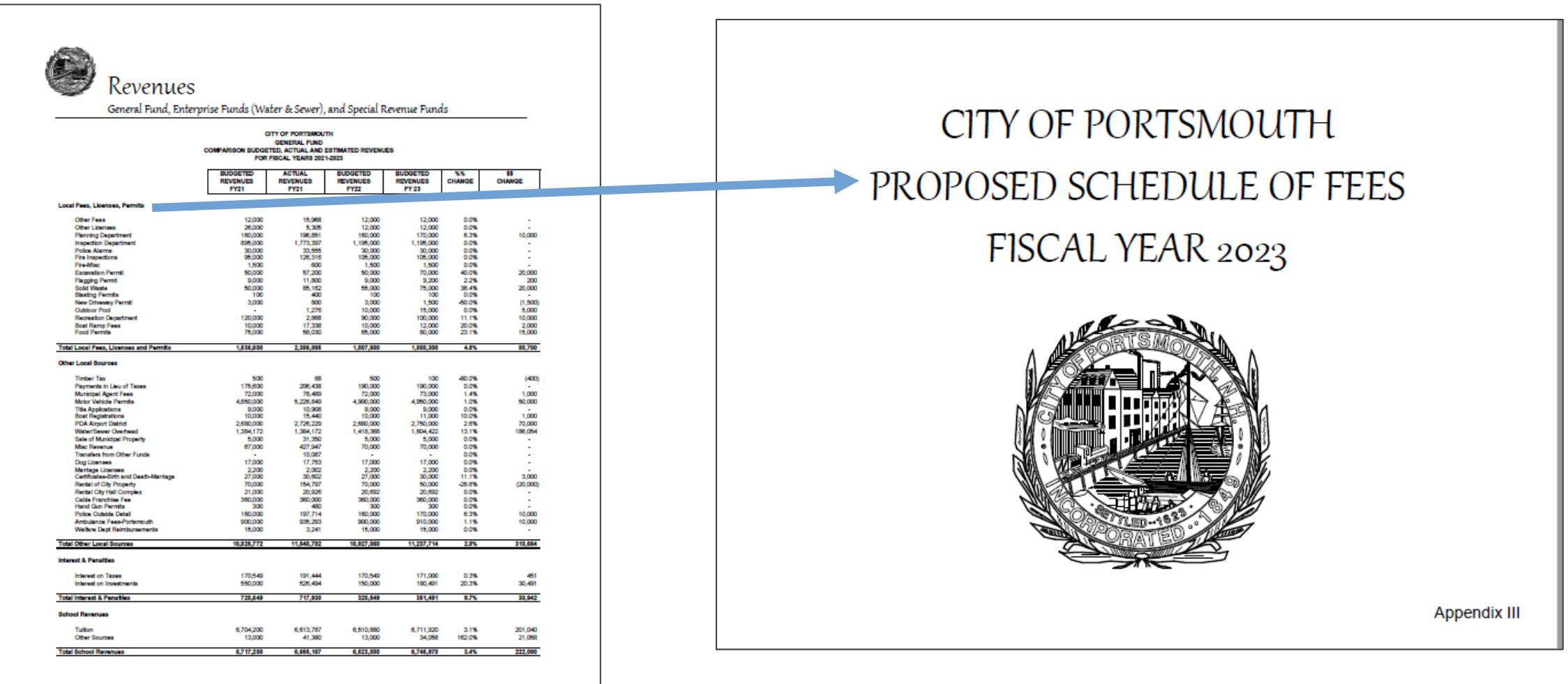

## Personnel Summary

Click on the Department Name of interest to be taken to that Department's Position Summary Schedule.

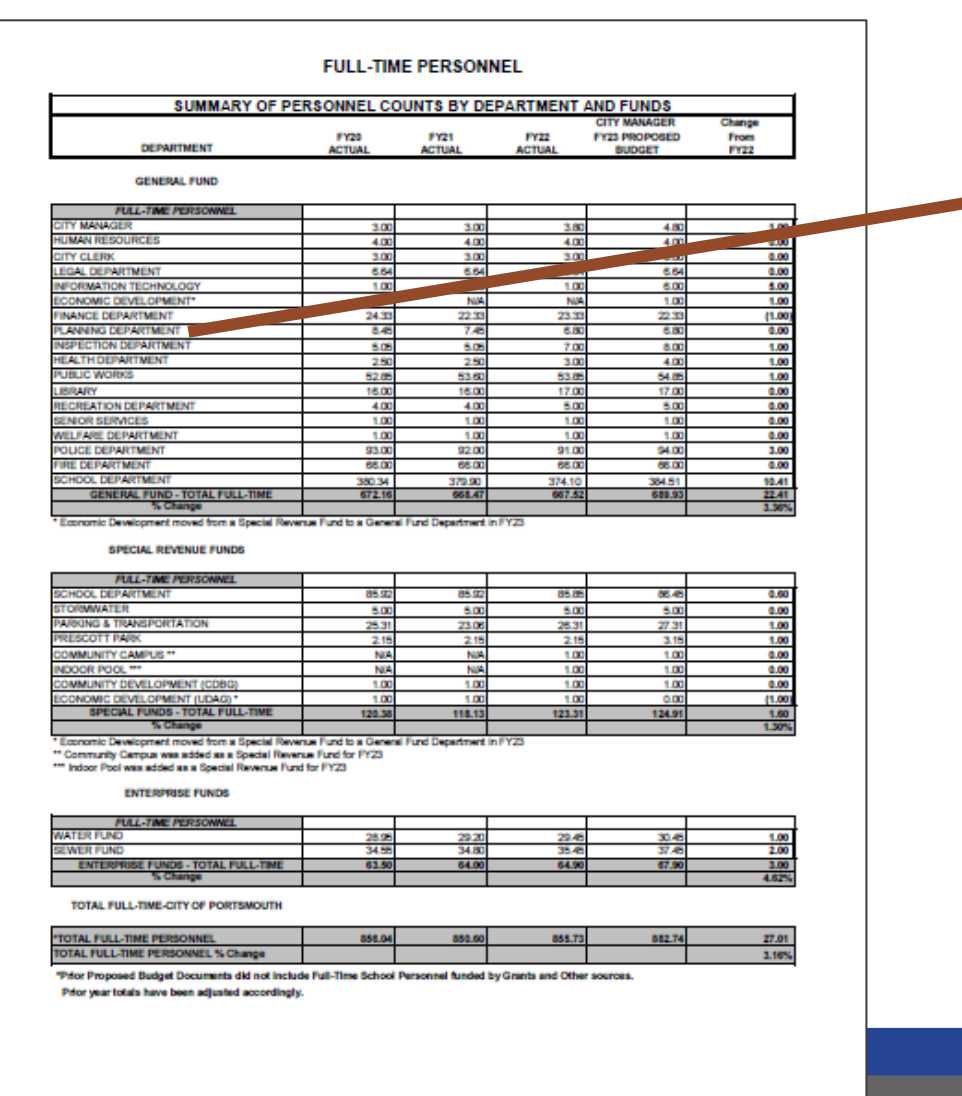

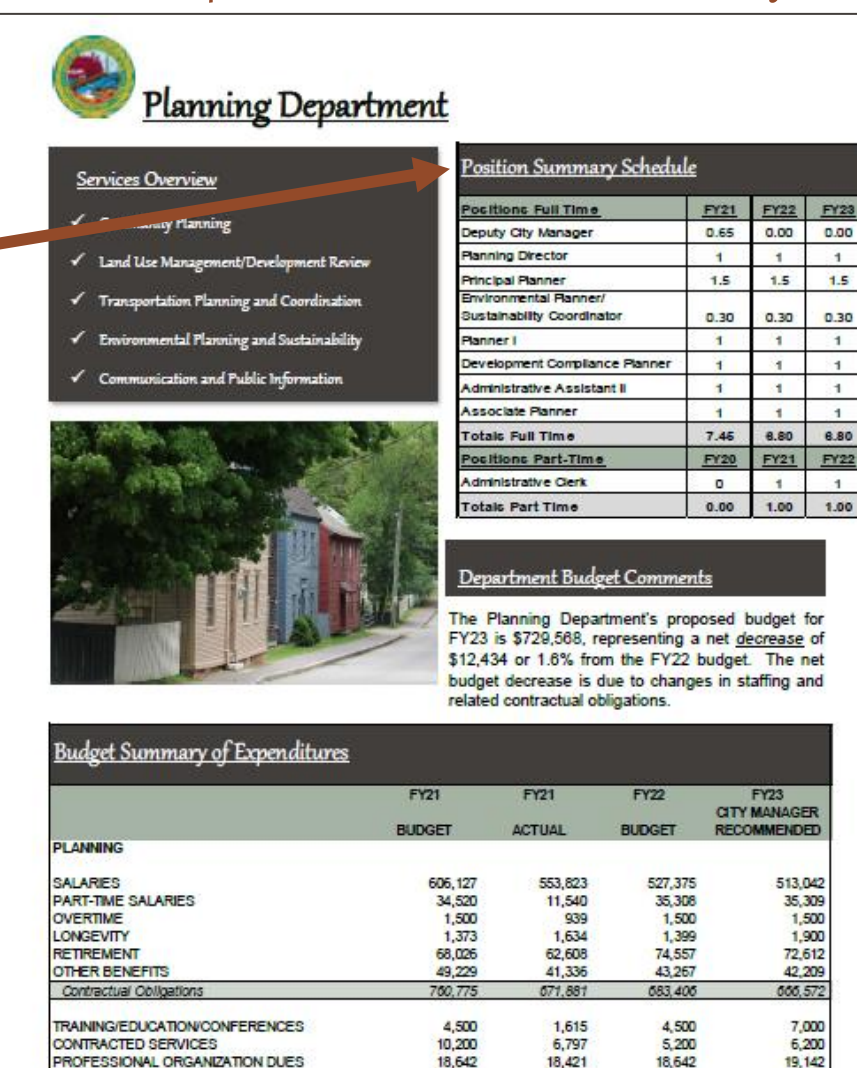

18,421

31,935

58,707

730,648

28,254

01,500

822,371

**TOTAL** 

18,642

30,254

58,500

742,002

19,142

30,654

02,000

729,568

OTHER OPERATING

Other Operating

# Departments

Click on any of the Apportioned Salary Numbers to navigate to the Apportioned Salary's Sheet (within the Personnel Summary Section).

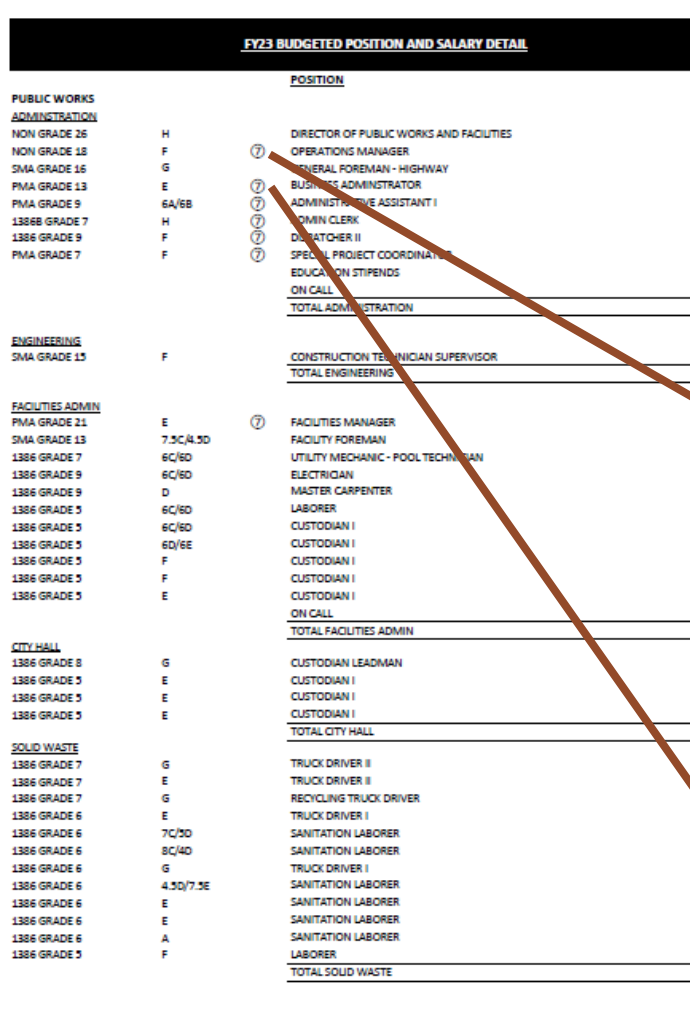

Fiscal Year 2027 Personnel with Apportioned Salaries The following list illustrate the prelicion and selected of individuals whose are accounted for and allocated within more than one department. Each department salary sheet will list only the salary in<br>all control by the de

Deputy City Manager - \$148,800 (i) 80% City Manager's Department, 10% Water Division, 10% Sewer **Distances** 

Deputy Public Works Director - \$129,126 (9) 50% Water Division, 50% Sewer Division

Engineer Supervisor (City Engineer) - \$122,790 (9) 50% Water Division, 50% Sewer Division

Facilities Manager - \$105,128 (7) 25% Public Works - Highway Division, 25% Water Division, 25% Sewer Division, 25% Parking Division

Controller/Enterprise Accountant - \$93.978 (3) 85% Finance Department, 15% Prescott Park Division

GIS Manager - \$93.432 (9) 50% Water Division, 50% Sewer Division

Austriant City Attorney - \$93,366 (2) 64% Legal Department, 36% Parking Divisio

Operations Manager - \$91,828 7) 25% Public Works - Highway Division, 25% Water Division, 25% Sewer Division, 25% Parking Division.

SCADA Manager - \$91,826 (6) 50% Water Division, 50% Sewer Division

Ausistant Engioner/Planner - \$91,826 (9) 50% Water Division, 50% Sewer Division

Environmental Planner/ Sustainability Coordinator - \$86,513 (6) 30% Planning Department, 25% Water Division, 25% Sewer Division, 20% Couldey Landfill Trust

General Foreman - \$82,864 (9) 50% Water Division, 50% Sewer Division

Principal Physics \$82.82.932 (S) 50% Planning Department, 50% Parking Division

General Foreman - 578,948 (9) 50% Water Division, 50% Sewer Division

Anistant City Engineer - \$82,206 (9) 50% Water Division, 50% Sewer Division

General Foreman - Float - \$81,120 (B) 30% Public Works - Highway Division, 30% Water Division, 30% Sewer Division, 10% Parking Division.

Asset Management Coordinator - \$78,576 (6) 50% Water Division, 50% Sewer Division

Utility Impection and Maintenance Foreman - \$73,233 (c) 50% Sewer Division, 50% Stormwater Division

Business Administrator - \$71,392 25% Public Works - Highway Division, 25% Water Division, 25% Sewer Division, 25% Parking Division

Technician - Equipment Mechanic - \$68,930 (B) 50% Public Works - Highway Division, 30% Water Division, 30% Sewer<br>Division, 10% Parking Division

Finance Amistant - \$67,948 (4) 48% Finance Department, 2% School Department, 25% Water Division, 25% Sewer Division

Process lastrumentation Tech - \$65,336 (9) 50% Water Division, 50% Sewer Division

Technician - Equipment Mochanic - \$65,250 (b) 30% Public Works - Highway Division, 30% Water Division, 30% Sewer Division, 10% Parking Division

Technician - Equipment Mechanic - \$61,193 (8) 30% Public Works - Highway Division, 30% Water Division, 30% Sewer Districtor, 10% Parking Division

GIS Specialist II - 560-584 (9) 50% Water Division, 50% Sewer Division

Business Administrator (Regulatory Compliance) - \$60,202 (9) 50% Water Division, 50% Sewer Division

**SCADA Tech - \$57,610** (9) 50% Water Division, 50% Sewer Division

Stormwater Camera Operator - \$57,054 fill 50% Sewer Division, 50% Stormwater Division

Technician - Equipment Mechanic - \$55,925 (8) 30% Public Works - Highway Division, 30% Water Division, 30% Sewe Division, 10% Parking Division

Technician - Equipment Mechanic - \$55,459 (8) 30% Public Works - Highway Division, 30% Water Division, 30% Sewer Division, 10% Parking Division.

Dispatcher II (Public Works) - \$55 244 (7) 25% Public Works - Highway Division, 25% Water Division, 25% Sewer Division, 25% Parking Division

Administrative Audiant I - \$54,668 (7) 25% Public Works - Highway Division, 25% Water Division, 25% Sewer Division, 25% Parking Division

Special Project Coordinator - \$54,180 (7) 25% Public Works - Highway Division, 25% Water Division, 25% Sewer Division, 25% Parking Division

Utility Mechanic - \$53,385 (9) 50% Water Division, 50% Sewer Division

**Differ Machanic - \$53,385** 00 75% Water, 25% Sewer

Utility Mechanic - \$53,385 **68 79% Water 79% Seven** 

Admin Clerk - \$51,140 (7) 25% Public Works - Highway Division, 25% Water Division, 25% Sewer Division, 25% Parking Division

reswater Utility Mechanic - \$52,012 62 50% Sewer Division, 50% Stormwater Division

GIS Stormwater Tech - \$50,842 fri) 50% Water Division, 50% Stormwater Division

Utility Mechanic - \$49,132 (9) 50% Water Division, 50% Sewer Division

Water/Sewer Billing - 547,028 (9) 50% Water Division, 50% Sewer Division

Utility Mechanic - Inventory Technician - \$45,217 (6) 30% Public Works - Highway Division, 30% Water Division, 30% Sewer Division, 10% Parking Division

Part-Time Secretary (25 Hours/Week) - \$32.824 (7) 25% Public Works - Highway Division, 25% Water Division, 25% Sewer Division, 25% Parking Division

## **City Departments**

Click on the Department Title to visit that Department's page on the City's Website.

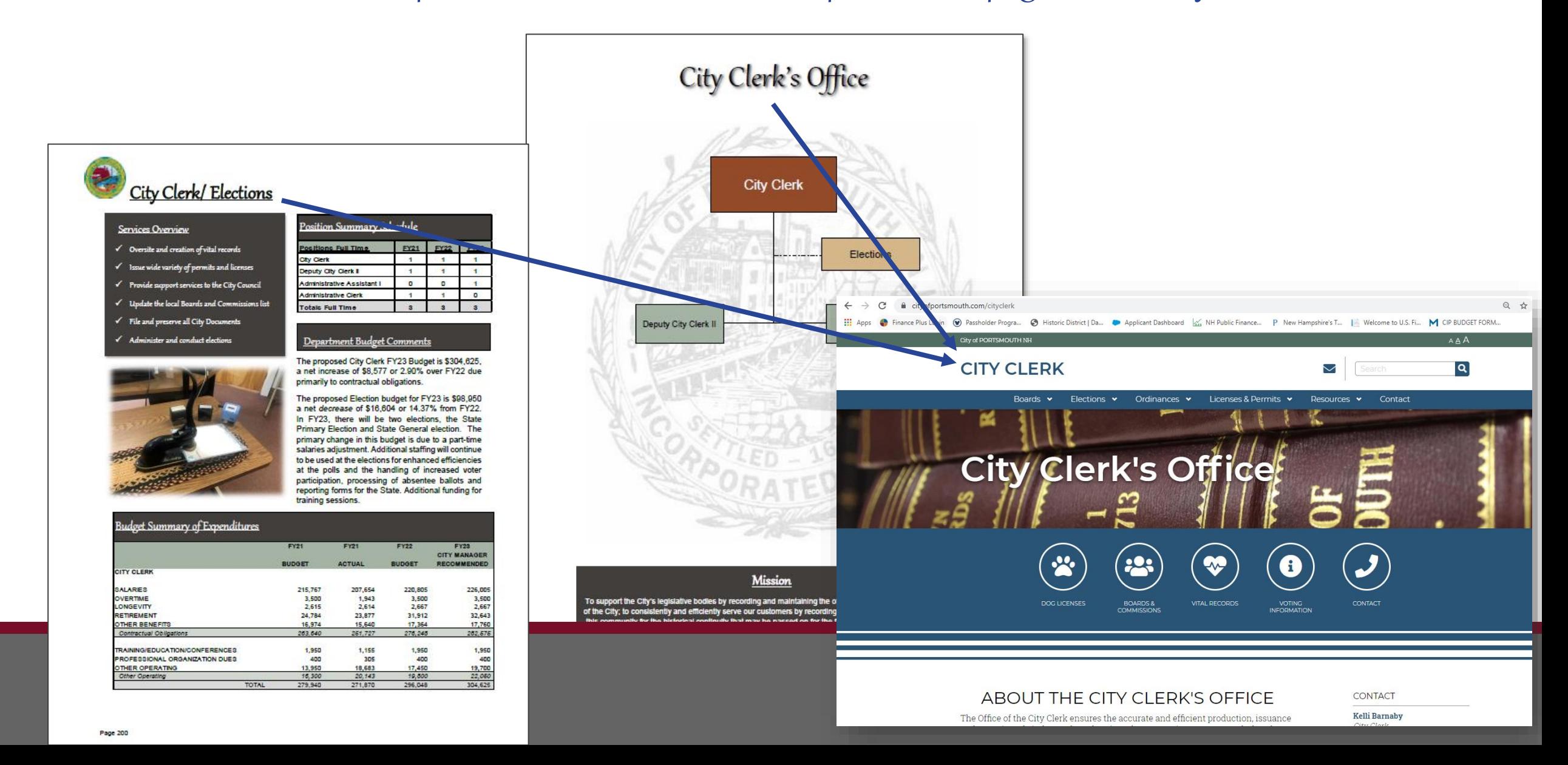

### Citywide Goals & Initiatives/ Recognitions and Accomplishments

## Click on any of the Goal Symbols to learn more about that specific Citywide Goal.

meetings with state legislators to provide information and engage in discussions regarding current and proposed legislation on issues of interest to the City. The City Council has adopted the policy whereby the City provides written testimony on behalf of the entire Council, adding impact to the goal of improving the lives of City reside **CONTRACTOR** Within that framework, City government is bound by the consmouth City Charter and City Ordinances adopted by the City-C

### **Duiver Services and Programs with Courtesy**, Professionalism and

### Efficiencv

 $\mathbb{A}^2$ 

During the worst of the pandemic, everyone in City government sought ways to mitigate the impacts. Every City department, worked along with Portsmouth's businesses, residents and service organizations to find a way to "Yes."

Because Portsmouth has implemented a number of long-term financial policies that have resulted in a strong fund balance and AAA bond rating, it was possible to defend against the unknown financial impacts of COVID-19 by postponing borrowing and holding the line on taxes and water/sewer rates for the short term. In terms of maintaining the quality of life Portsmouth residents expect, City Department Heads and their staff worked hard to deliver services diligently and faithfully throughout what was a difficult and protracted period of disruption. The City of Portsmouth was able to withstand the effects of a global pandemic and as the gold standard envy of other municipalities in the state due in large part to the City's long-standing, stable and predictable financial status and also due to the professional, loyal, hard-working and dedicated City staff. Those in essential service roles rose to the occasion and continue to deliver the high-quality level of service that residents and businesses have come to expect and enjoy.

### Maintain and Improve Infrastructure to Meet Needs of the Community

Municipalities depend on their infrastructures the way a living organism depends on its skeleton, nervous system, circulatory system and brain. Without safe, efficient, functioning water, stormwater and sewer networks, bridges, streets and sidewalks, parking lots, garages, utility conduit and the interconnected "operating system" of knowledge, experience and resources, a city would not thrive. Infrastructure is the framework by which a City delivers the services its residents, business and visitors depend on. One glance at the City's Capital Improvement Plan (CIP) will reveal just how complex an organism our infrastructure has become. By following the CIP process, that identifies and advances projects residents demand, maintenance schedules allow and resources support, the City of Portsmouth achieves consistently high marks for its quality of life. The infrastructure keeps the City's heart beating.

As in all municipalities, the City invests in maintaining and improving specific sets of infrastructure: water, stormwater and sewer systems, City buildings, streets, sidewalks and parking facilities.

#### ☺ ♦ PortsmouthNH 400th

-64

±∌

- Support and advocate for PortsmouthNH 400 initiatives: **Example 1** Facilitate the realization of PNH400 Pillar team events
- and programs;
- o Help realize PNH400 Signature events such as the June parade, August community dinner and September air show; and Legacy projects, as appropriate;
- O Encourage Staff support (e.g. School, Library, Rec Department) for PNH400 initiatives: and
- o Implement processes to realize City PNH400 projects such as tree-planting and the gateway sculpture park.

### Cityvide Goal(s) Addressed:

- Leverage Local Resources and Partnerships to Improve and Support Needs of Residents, Nonprofits, and the Arts & Culture Community
- Deliver Services and Programs with Courtesy, Professionalism, and Efficiency • Proactively Pursue the Integration of Sustainability, Resilience, and Climate
- Change Mitigation Actions Throughout the Government and Community Major City Departments Involved:
- All City Departments

#### ♦ Climate Action Plan (←\_≼)

In FY23 the City aims to launch an initiative to create and adopt a Climate Action Plan. At the September 23, 2021 Sustainable Practices Blue Ribbon Committee meeting, the committee voted to request the development of a Climate Action Plan. Given the urgency for action to respond to the impacts of a changing climate the approach proposed is to develop a plan that will identify impacts and strategies and actions consistent with the vision, themes, and goals identified in the City's Master Plan and the City's Renewable Energy Policy. A climate action plan is a strategic framework for measuring, planning, and reducing greenhouse gas emissions and related climatic impacts. The City will develop an action based plan that will provide a roadmap for informed decision making on where and how to achieve the largest and most cost effective emissions reductions that are in alignment with other municipal goals. This plan will address climate impacts community wide with direction and involvement to include both municipal staff and officials as well as community members.

### Citywide Goal(s) Addressed:

- Proactively Pursue the Integration of Sustainability, Resilience, and Climate Change Mitigation Actions Throughout the Government and Community Major City Departments Involved:
- Planning Department
- Public Works Department

# epartments

### **Programs and Services**

### **Fire Protection -**

Click on the

symbols in the

Goal section to

that Citywide

Goal

each Department

learn more about

· Fire response and mitigation services - two (2) staffed engines. one (1) staffed ladder truck, two (2) staffed ambulances.

### **Emergency Medical Services-**

- . Ambulance response and transport two (2) staffed units.
- Advanced EMT and Paramedic level response and care.

#### Hazardous Materials and Disaster Response-

- . Initial hazardous materials response, identification and containment services - Certified HM operations, decontamination and technician level personnel. Support to and from Regional HAZ-MAT team
- · Special rescue: building collapse, confined space, heights rescue and mass casualty respon NH FST Certified Technical and Confined Space Rescue personnel.

### **Marine and Waterfront Fire and Medical Response-**

· Fire, medical and environmental response and mitigation services - one (1) 26' rigid hull inflatable stationed at the NH Port Authority and one (1) 14' Zodiac rescue boat, available year round, both staffed through on-duty personnel.

#### **Community Services-**

- . Investigation and safety services through on-duty and staff personnel.
- · Includes, but not limited to, wires down, odor investigat burn permits, burst pipes, flooded basements, lift a sits and evaluation of minor medical issues.

### **Community Risk Reduction -**

· Life safety, fire education, occupancy inspr don, fire code enforcement, fire investigation services - one (1) Deputy Fire Chief, two (2) Fi revention Officers.

### **Emergency Management-**

- . Local and regional emergen preparedness, response, recovery and mitigation for man-made and natural disasters.
- · Radiological emerge response program (Seabrook Station) and regional health planning.
- **Fire Chief serves** The Emergency Management Coordinator, support from department and City staff.

### Goals and <u>ojectives</u>

The Department will strengthen reliable delivery of essential emergency and non-emergency services.

#### ectives

- Ensure that the deployment and distribution of personnel, apparatus and fire stations supports equal coverage to all areas of the city.
- Continue to utilize and train on innovative concepts and equipment to increase efficiency and reduce **Infuries**
- Strive to recruit and retain high quality, experienced personnel by offering competitive compensation packages and a positive work environment.

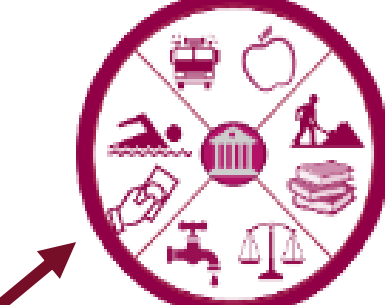

meetings with state legislators to provide information and engage in discussions regarding current and proposed legislation on issues of interest to the City. The City Council has<br>adopted the policy whereby the City provides written testimony on behalf of the entire Council, adding impact to the goal of improving the lives of City residents and taxpayers. Within that framework, City government is bound by the Portsmouth City Charter and City Ordinances adopted by the City Council

Deliver Services and Programs with Courtesy, Professionalism and Efficiency During the worst of the pandemic, everyone in City government sought ways to mitigate

the impacts. Every City department, worked along with Portsmouth's businesses, residents and service organizations to find a way to "Yes"

Because Portsmouth has implemented a number of long-term financial policies that have<br>resulted in a strong fund balance and AAA bond rating, it was possible to defend against the unknown financial impacts of COVID-19 by postponing borrowing and holding the line on taxes and water/sewer rates for the short term. In terms of maintaining the quality of life Portsmouth residents expect, City Department Heads and their staff worked hard to deliver services diligently and faithfully throughout what was a difficult and protracted period of disruption. The City of Portsmouth was able to withstand the effects of a global pandemic and as the gold standard envy of other municipalities in the state due in large par to the City's long-standing, stable and predictable financial status and also due to the professional, loyal, hard-working and dedicated City staff. Those in essential service roles<br>rose to the occasion and continue to deliver the high-quality level of service that residents and businesses have come to expect and enjoy.

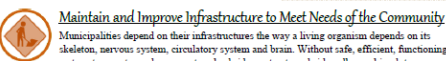

Municipalities depend on their infrastructures the way a living organism depends on its skeleton, nervous system, circulatory system and brain. Without safe, efficient, functioning water, stormwater and sewer networks, bridges, streets and sidewalks, parking lots, garages, utility conduit and the interconnected "operating system" of knowledge, experience and resources, a city would not thrive. Infrastructure is the framework by which a City delivers the services its residents, business and visitors depend on. One glance at the City's Capital Improvement Plan (CIP) will reveal just how complex an organism our infrastructure has become. By following the CIP process, that identifies and advances projects residents demand, maintenance schedules allow and resources support, the City of Portsmouth achieves consistently high marks for its quality of life. The infrastructure keeps the City's heart beating.

As in all municipalities, the City invests in maintaining and improving specific sets of infrastructure: water, stormwater and sewer systems, City buildings, streets, sidewalks and parking facilities

Page 296

 $\mathbb{Q}_2$ 

€

**fi** 

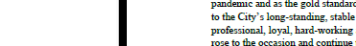

 $20$ 

### Citywide Goals & Initiatives

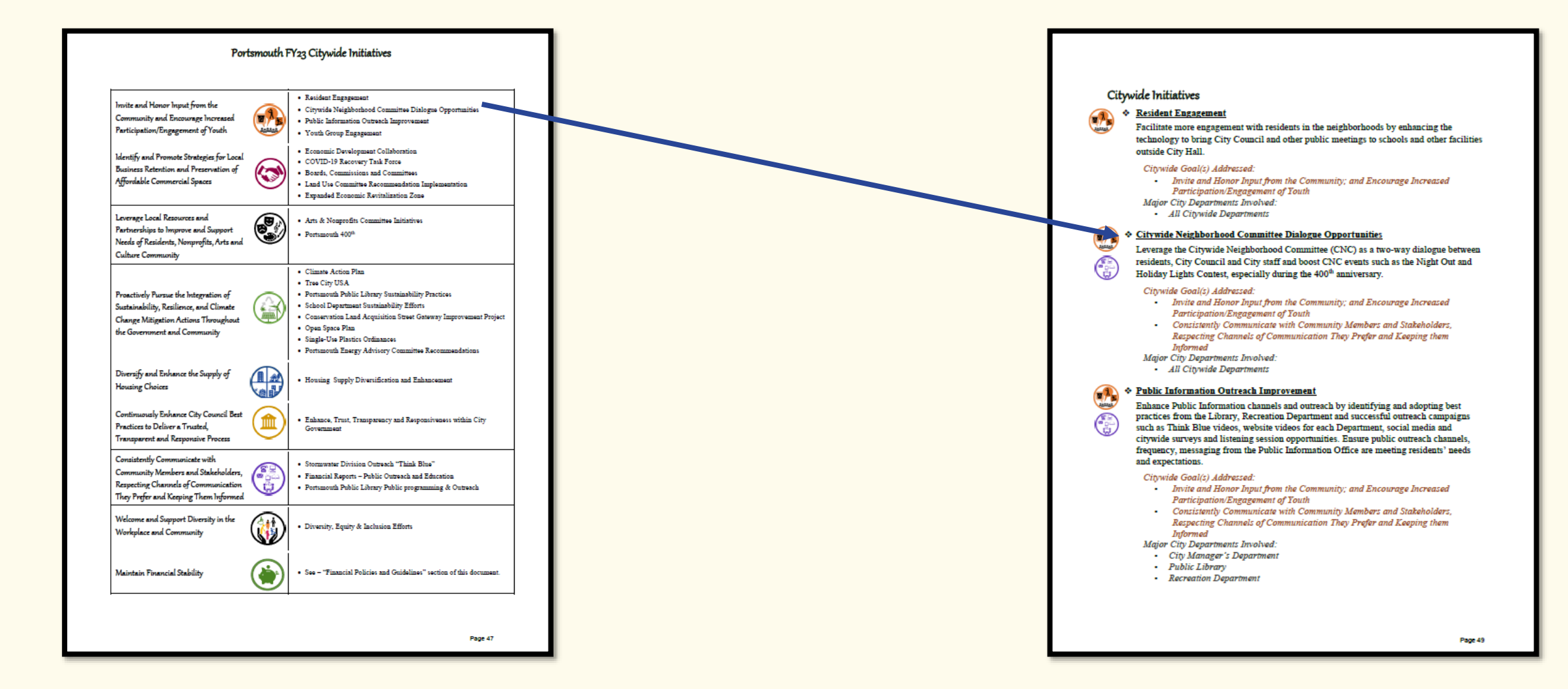

Click on any of the Initiatives Titles and be brought directly to a summary of that initiative.